# SMPP Acceptance Test Plan

# Version 10

# For connection to

# Connection Software's

# SMPP servers

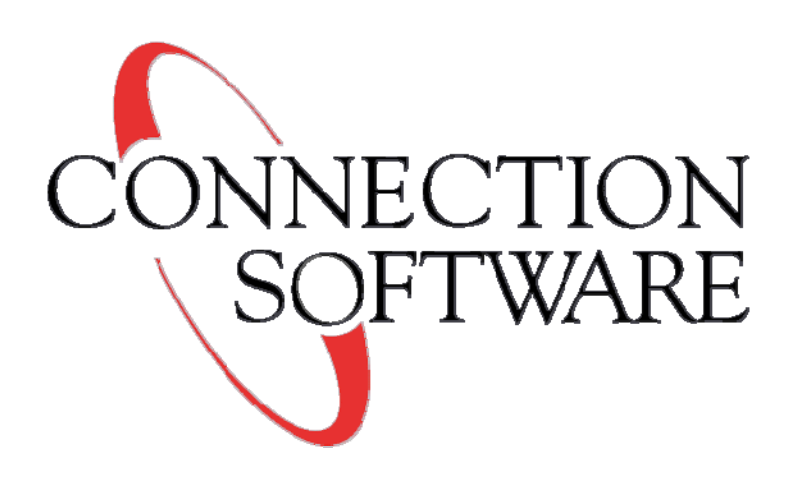

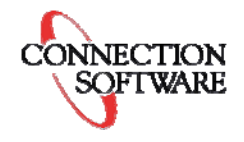

**SMPP test plan Page 1 of 17 This document is confidential to Connection Software SMPP Test Plan v10.DOC**

# <span id="page-1-0"></span>1 Contents

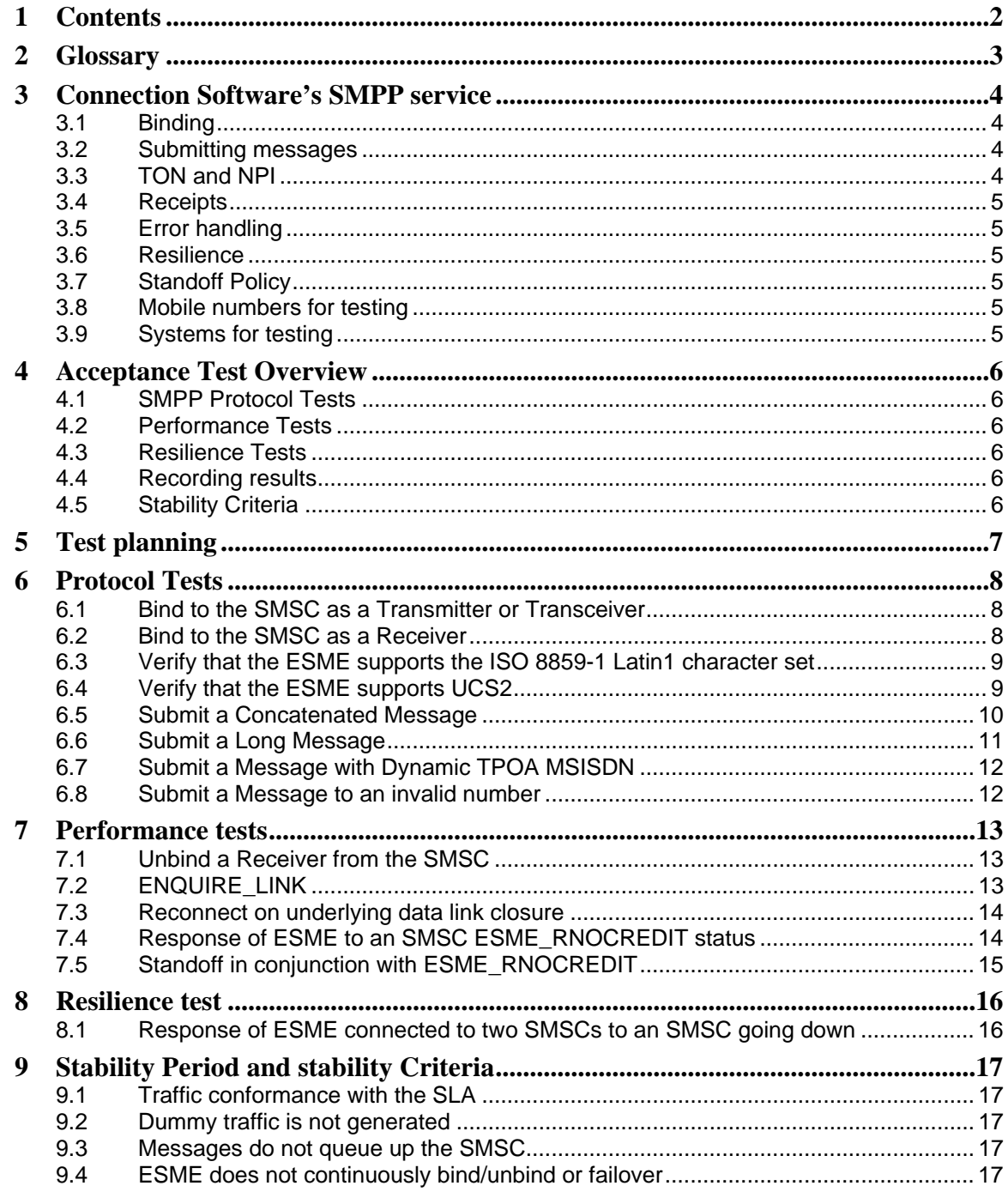

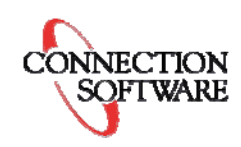

# <span id="page-2-0"></span>**2 Glossary**

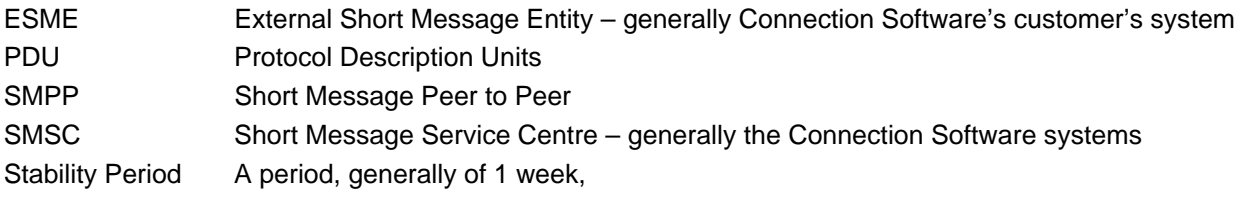

CONNECTION

# <span id="page-3-0"></span>**3 Connection Software's SMPP service**

The current API supports the following SMPP version 3.3 and 3.4 Protocol Description Units (PDU's):

- BIND\_TRANSMITTER / BIND\_TRANSMITTER\_RESP
- BIND\_RECEIVER / BIND\_RECEIVER\_RESP
- SUBMIT\_SM / SUBMIT\_SM\_RESP
- ENQUIRE\_LINK / ENQUIRE\_LINK\_RESP
- QUERY SM / QUERY SM\_RESP
- DELIVER\_SM / DELIVER\_SM\_RESP
- BIND\_TRANCEIVER / BIND\_TRANCEIVER\_RESP
- UNBIND / UNBIND\_RESP

You must honour the unbind PDU by issuing an *unbind\_resp* PDU before disconnecting. You are also required to honour the *enquire\_link* PDU by sending an *enquire\_link\_resp* PDU.

#### **3.1 Binding**

Customers should bind as either a Transmitter or a Transceiver.

Customers may wish to bind as a Receiver if they are bound as a Transmitter and wish to receive Delivery Receipts or MO traffic.

Port 2775 on both s3.itsarrived.net and s4.itsarrived.net are open for SMPP connections. You should bind to both servers as either one may be taken off-line for maintenance. Binding to both will greatly enhance your service reliability.

When you are using our 2-way MO service it is **essential** that you are bound in either as a receiver or a transceiver to both servers.

The following credentials should be used in all bind PDU's:

- system\_id your username
- password your PIN
- system\_type blank

#### **3.2 Submitting messages**

Our SMSC default alphabet (data\_coding=0x00) is the GSM 03.38 7-bit ASCII alphabet. We fully support the following character sets:

- $\bullet$  data coding = 0x01 IA5 ASCII ANSI X3.4
- data\_coding = 0x03 ISO-8859-1 (ISO Latin 1)
- $\bullet$  data\_coding = 0x05 JIS
- data  $coding = 0x06 ISO-8859-5 (Cyrillic)$
- data\_coding = 0x07 ISO-8859-8 (Latin/Hebrew)
- data\_coding =  $0x08 UCS2$  ISO/IEC 10646

We support the SMPP version 3.4 message payload (tag ID 0x0424) optional parameter. This allows you to send us messages that are longer than160 characters. We will split long messages before passing them to Network Operators.

The message ID is returned in the *sm\_submit\_resp* PDU as an 8-digit hexadecimal number.

#### **3.3 TON and NPI**

Please note that at present we ignore the *dest\_addr\_ton* and *dest\_addr\_npi* settings that are supplied since there is often difficulty in choosing the correct values instead we determine appropriate values based on the Originator Address supplied.

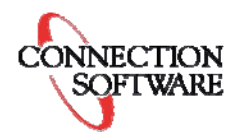

### <span id="page-4-0"></span>**3.4 Receipts**

To receive delivery receipts, you need to configure SMPP as the delivery mechanism for delivery receipts on your account. You can do this via the website: log into your account and select "Configure Services" => "Delivery Receipts Self-Provisioning". This will route all delivery receipts for messages sent on your account to your SMPP Receiver or Transceiver bind. The format of delivery receipts is as given in Appendix B of the SMPP v3.4 specification.

The message ID in the delivery receipt is given as a 10-digit decimal number.

If your SMPP Receiver or Transceiver bind is unavailable we will try to resend receipts for up to 24 hours.

### **3.5 Error handling**

The SMPP API supports the SMPP *command\_status* as specified in section 5.1.3 of the SMPP Protocol Specification v3.4

- In addition to the standard command\_status values it is important that you expect and deal correctly with the command status 0x00000400 – ESME\_RNOCREDIT. This code will be returned when you are out of credit.
	- If you receive ESME\_RNOCREDIT in response to a bind PDU you should NOT try to rebind into either server until you have sufficient funds in your account.
	- If you receive ESME\_RNOCREDIT as a response to a submit PDU you should NOT try to resend the message to either server. An unbind PDU will be issued by the SMSC and this must be honoured. You may attempt to rebind provided you do so in conformance with the Standoff Policy below.

#### **3.6 Resilience**

ENQUIRE\_LINK should be set to 60 seconds.

#### **3.7 Standoff Policy**

**Never** try to retry *submit\_sm* PDU's that have been refused for a genuine reason like

- invalid number [ESME\_RINVDSTADR (0x0000000B)] or
- out of credit [ESME\_RNOCREDIT (0x00000400)]

If your Bind or Submit PDU is refused and you wish to retry it, please adhere to our stand-off strategy. You should wait for 30 seconds for each of a maximum of 3 attempts after which you should wait for 5 minutes before resending the PDU.

#### **3.8 Mobile numbers for testing**

The number range 07700 900000 to 900999 is designated by Ofcom for Drama purposes i.e. for Radio and Television. This range of 1000 numbers can be used for testing and no messages will be sent or charges incurred.

Note:

44 7700 900006 will always return an Invalid Number status ESME\_RINVDSTADR 44 7700 900015 will always return an Out of Credit status ESME\_RNOCREDIT

#### **3.9 Systems for testing**

For testing only, the primary bind should be to a test system whose IP address will be advised. Access to the test system will be provided on request.

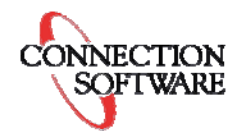

## <span id="page-5-0"></span>**4 Acceptance Test Overview**

This test plan has been produced to validate the compliance of customer's ESME with Connection Software's requirements for operational stability. Such compliance will normally be established prior to the connection of such ESME to a live SMSC in the Connection Software network.

Please note that throughout the document the terms 'ESME' and 'ESME' are used interchangeably.

This test plan document is split into 4 sections:

#### **4.1 SMPP Protocol Tests**

These tests will ensure that the ESME is able to send/receive all required SMPP primitives correctly to/from the SMSC.

#### **4.2 Performance Tests**

These tests will ensure that the ESME behaves correctly during failure conditions on the link to the SMSC, and operates correctly on the detection of error conditions.

#### **It is strongly recommended that the ESME maintains a Log file of detected errors & abnormal conditions.**

Many of these tests may be performed in more than one way. It is often easier to verify ESME functionality by connecting to a dummy SMSC Test Program rather than a real SMSC. For this reason the term 'SMSC' in this section can be taken to mean a real SMSC, or a test program imitating an SMSC.

#### **4.3 Resilience Tests**

These tests will ensure that the ESME can successfully switch to Connection Software's secondary SMSC in the event of the primary SMSC being unavailable.

#### **4.4 Recording results**

All results from these tests should be documented at the time of testing and reviewed before the start of the Stability Period. Any non-conformity should be fully resolved before entering the Stability Period.

#### **4.5 Stability Criteria**

This section gives the criteria which an ESME should fulfil to ensure stability of the application-generated SMS traffic and hence the entire end-to-end system.

The ESME should first pass the SMPP Protocol, Performance and Resilience tests and then enter a Stability Period. All ESME are expected to undergo the full Stability Period

At the end of the agreed Stability Period the ESME should be verified against the Stability Criteria.

If the Stability Criteria are met then the system can be considered fit for use.

The Stability Criteria should always be tested.

Other tests in the above sections are only required for each individual operation that the ESME involved actually intends to use. Thus if a particular application does not use Long Messages then test [6.6](#page-10-1) is not required.

# <span id="page-6-0"></span>**5 Test planning**

The following checklist should be used to determine record which tests are required.

The Stability Criteria should always be met.

Other tests may or may not be appropriate to the needs of the customer and the Acceptance Test should be planned to test all of the features that the customer knows or anticipates that they will need.

Test results should be recorded on this document.

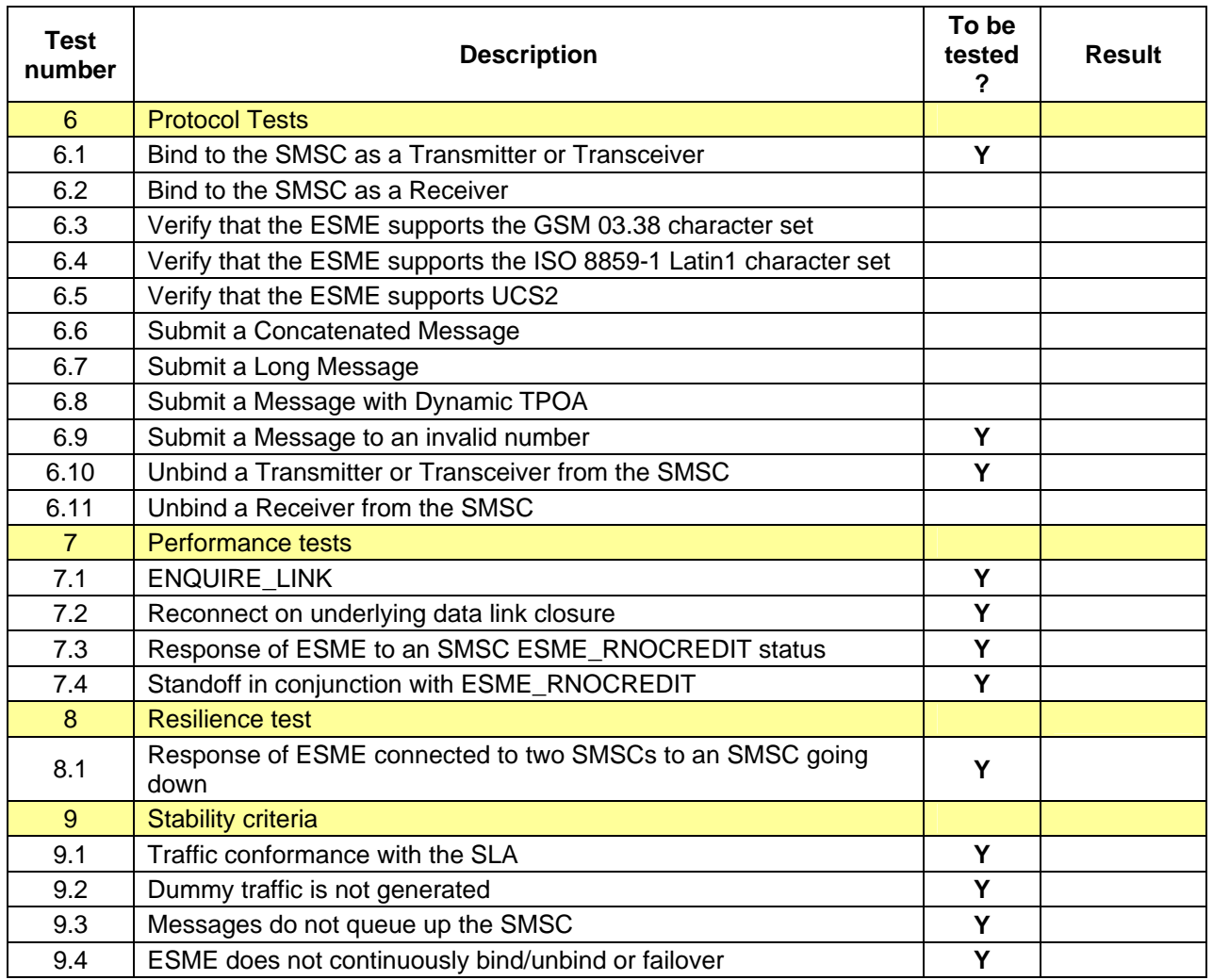

Test marked "Y" should be passed before live traffic is passed to Connection Software's production servers to ensure that Quality of Service is maintained.

# <span id="page-7-0"></span>**6 Protocol Tests**

### **6.1 Bind to the SMSC as a Transmitter or Transceiver**

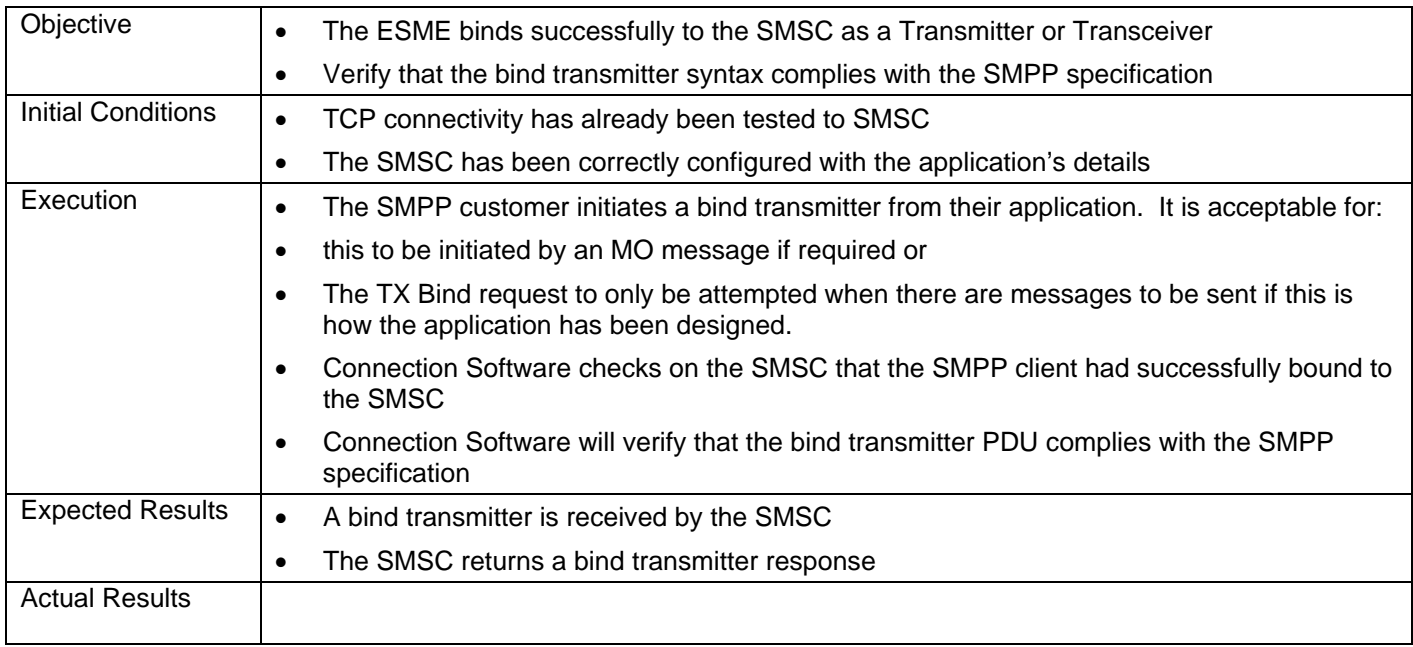

### **6.2 Bind to the SMSC as a Receiver**

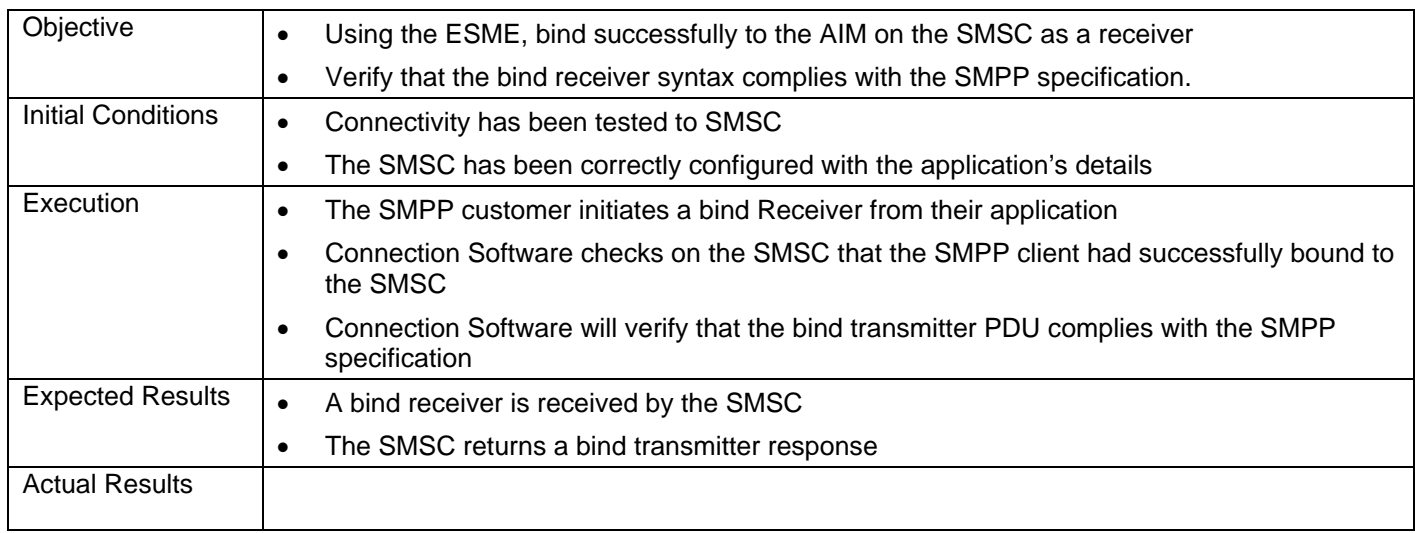

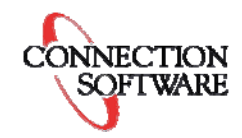

# <span id="page-8-0"></span>**6.3 Verify that the ESME supports the ISO 8859-1 Latin1 character set**

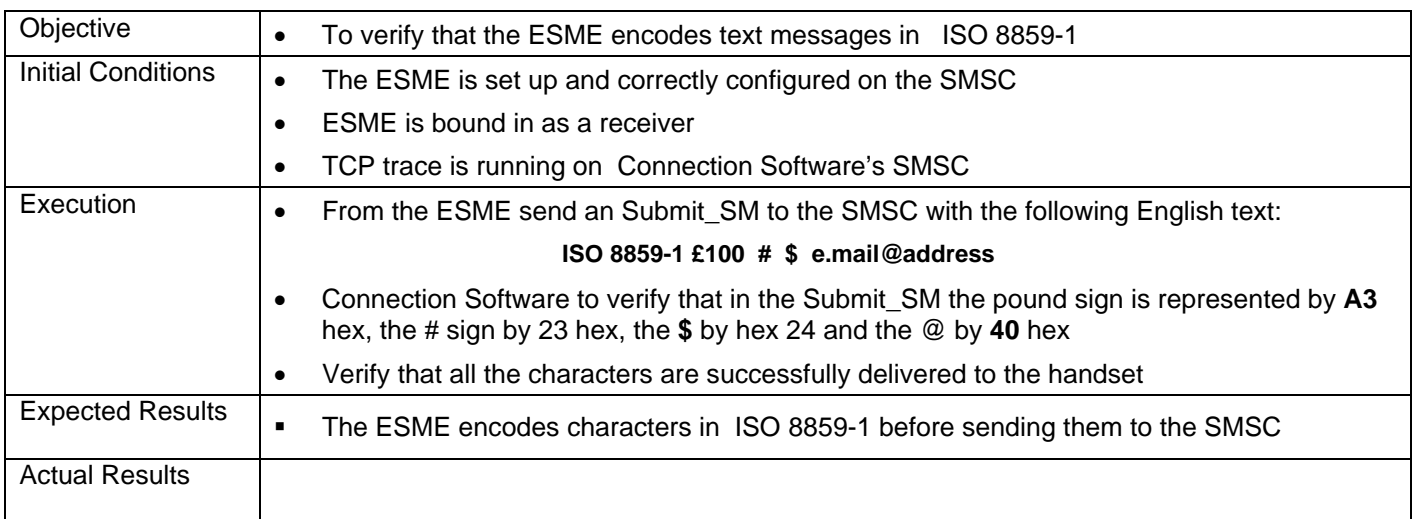

## **6.4 Verify that the ESME supports UCS2**

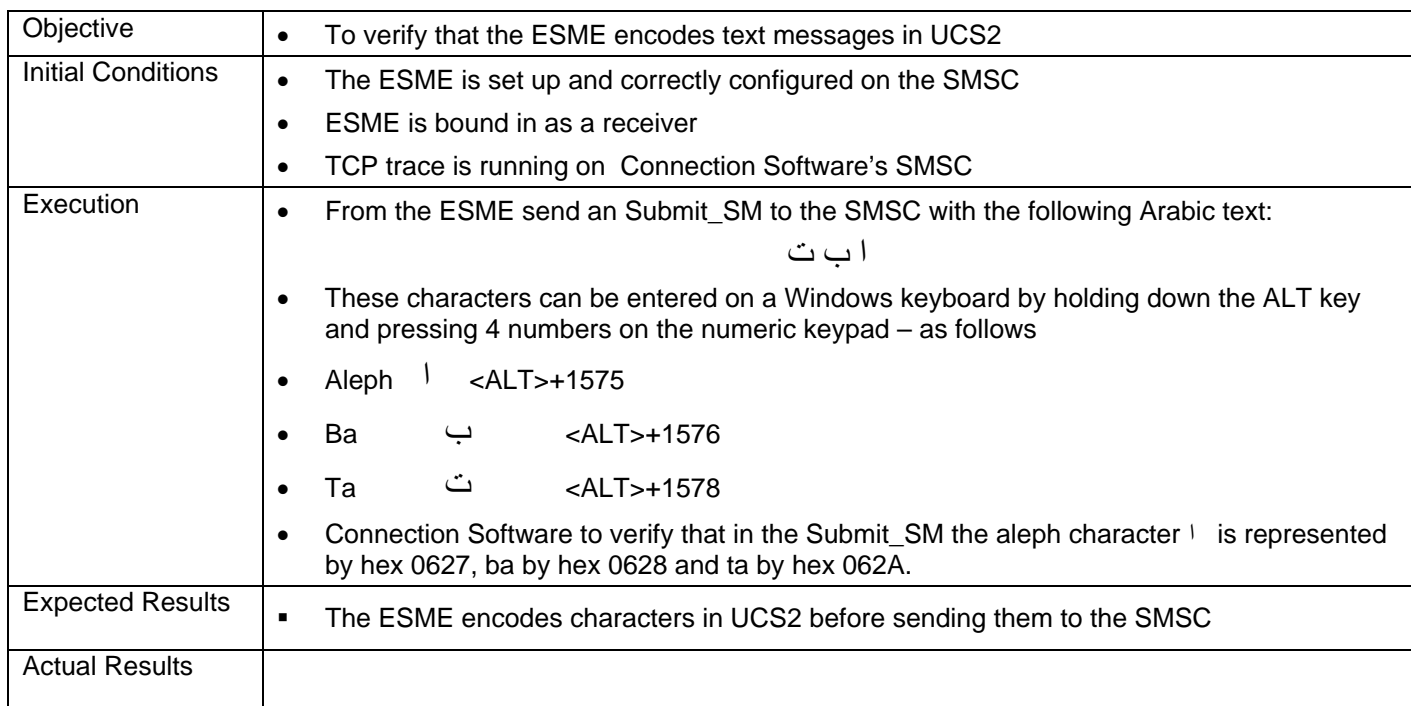

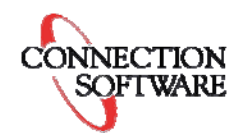

## <span id="page-9-0"></span>**6.5 Submit a Concatenated Message**

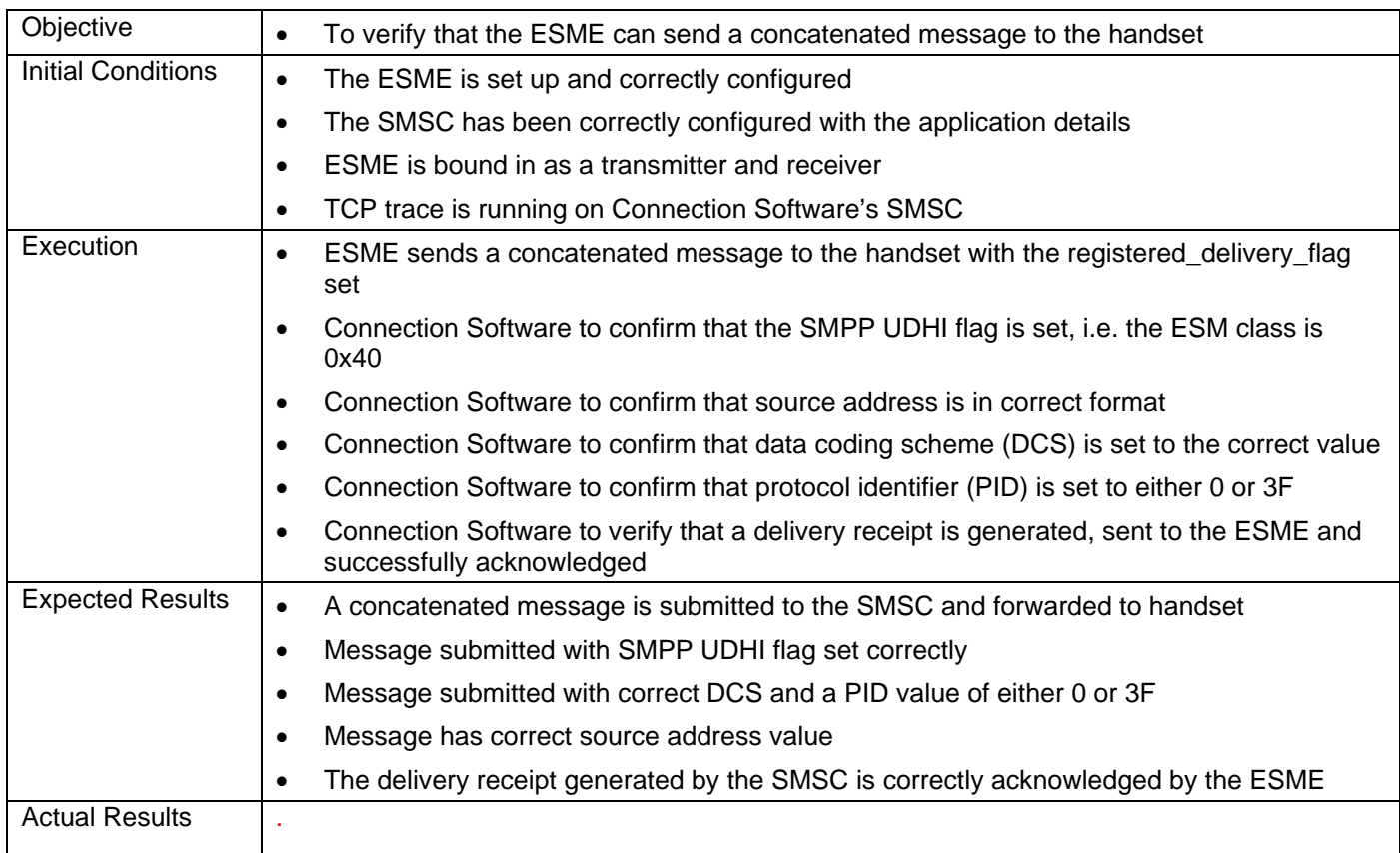

As an alternative the ESME may send a long message directly.

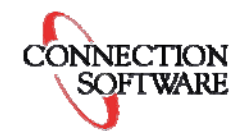

# <span id="page-10-1"></span><span id="page-10-0"></span>**6.6 Submit a Long Message**

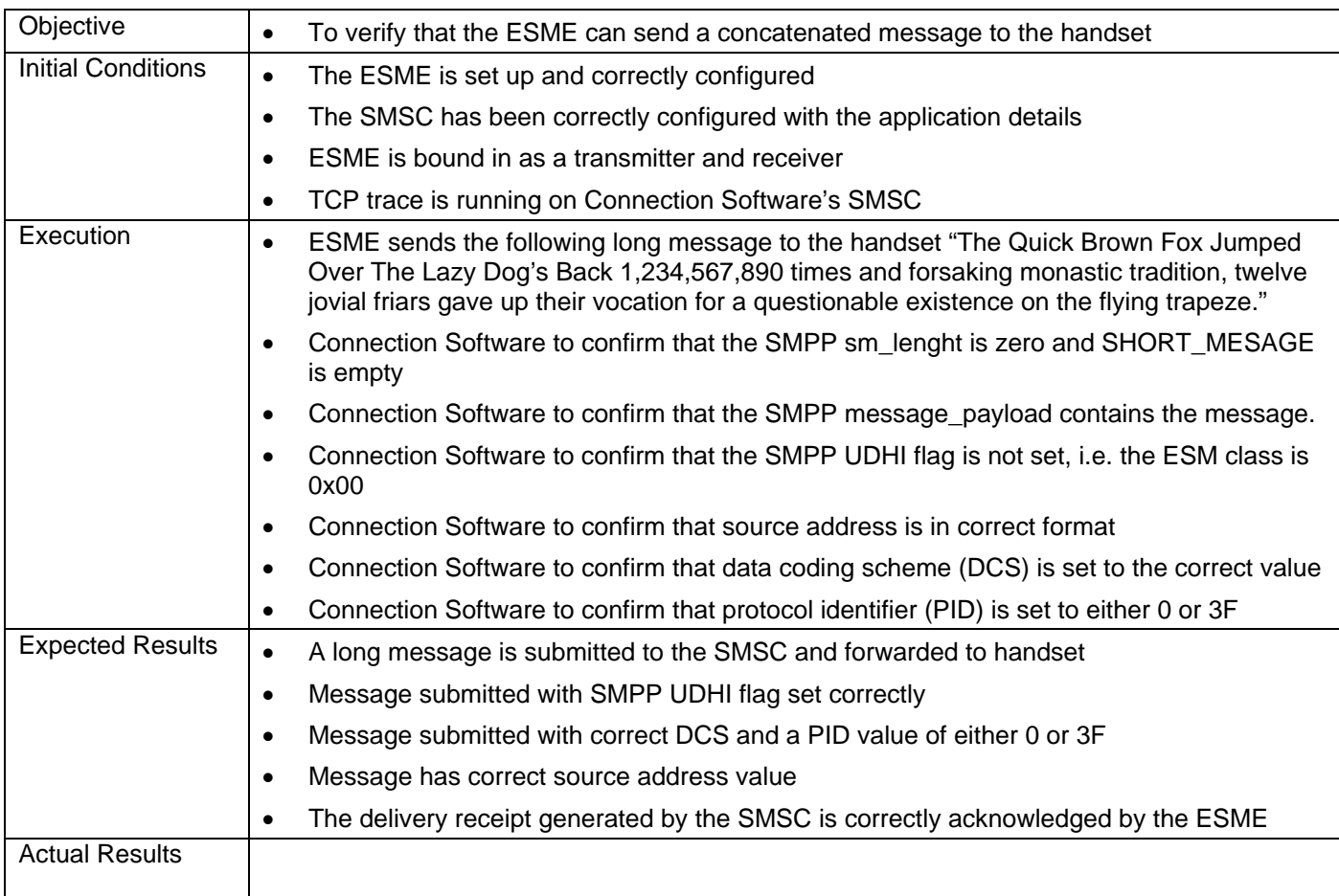

## <span id="page-11-0"></span>**6.7 Submit a Message with Dynamic TPOA MSISDN**

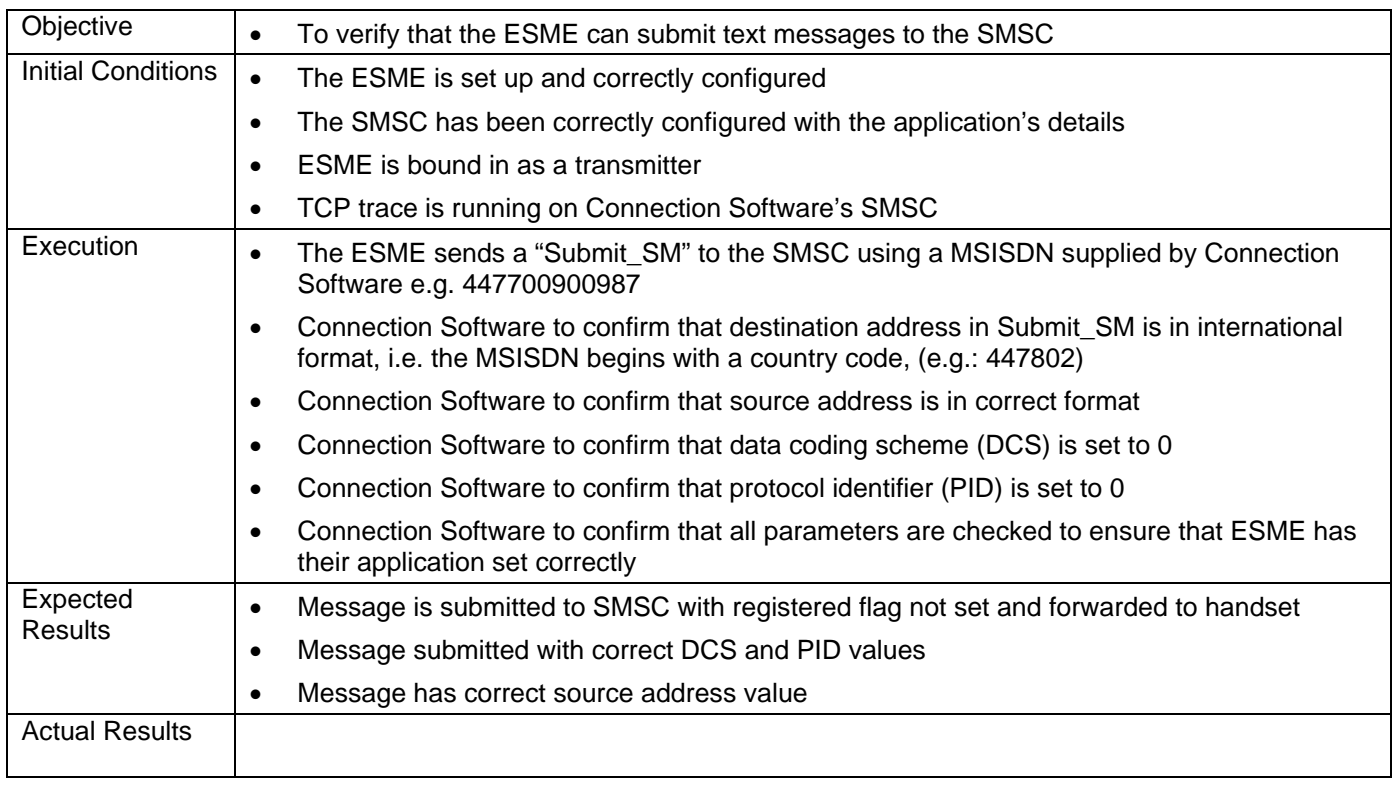

# **6.8 Submit a Message to an invalid number**

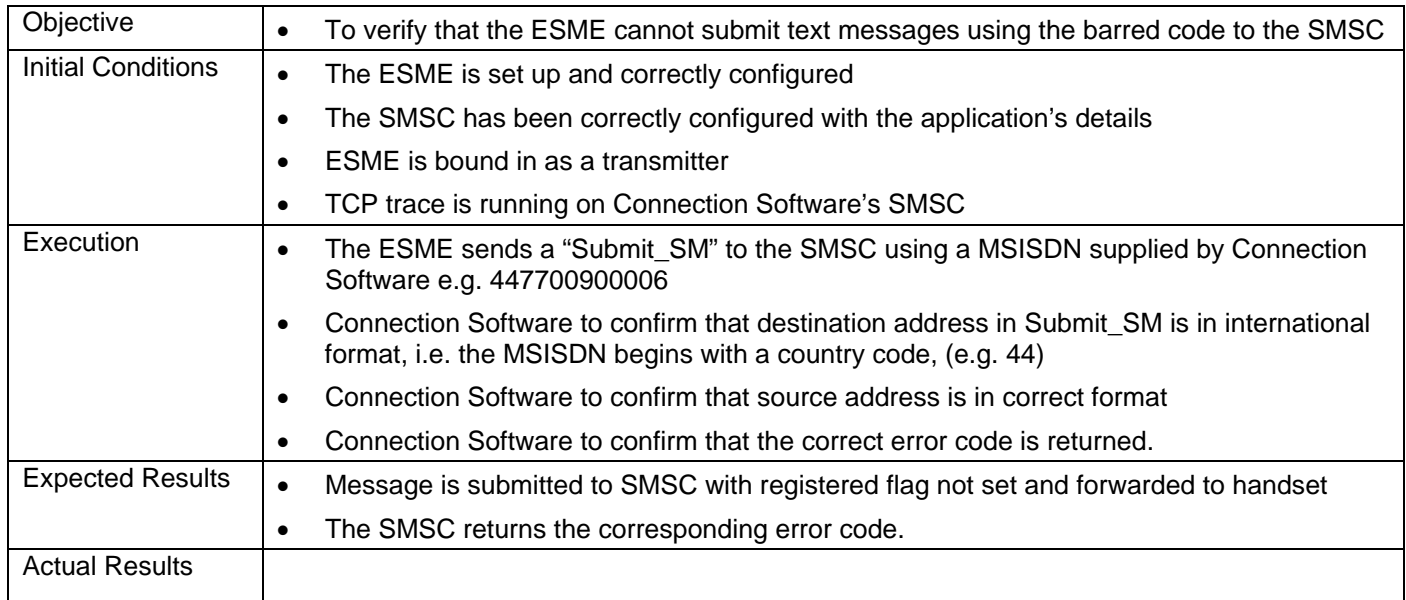

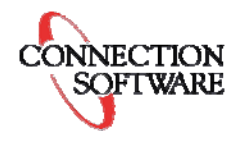

# <span id="page-12-0"></span>**7 Performance tests**

# **7.1 Unbind a Receiver from the SMSC**

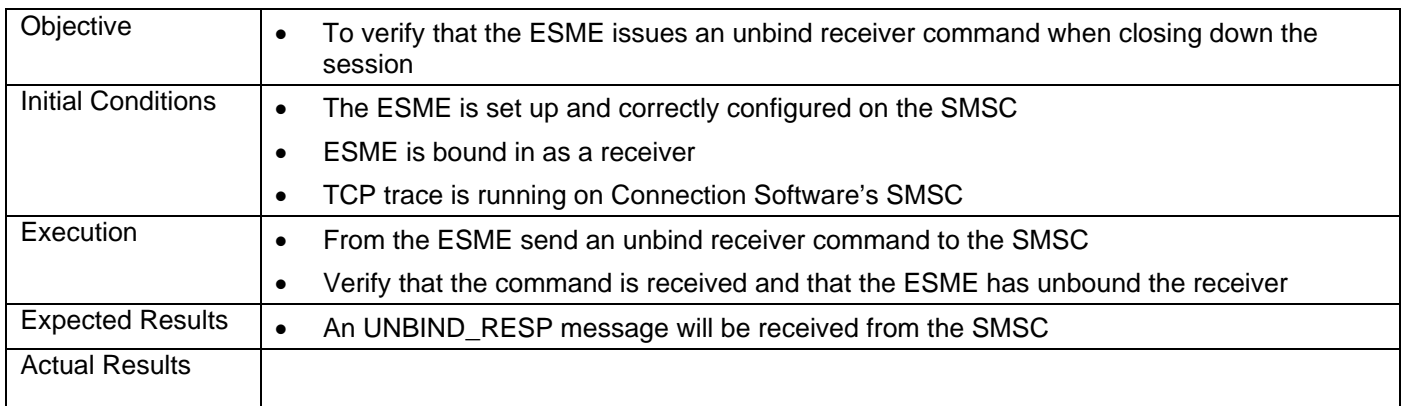

# **7.2 ENQUIRE\_LINK**

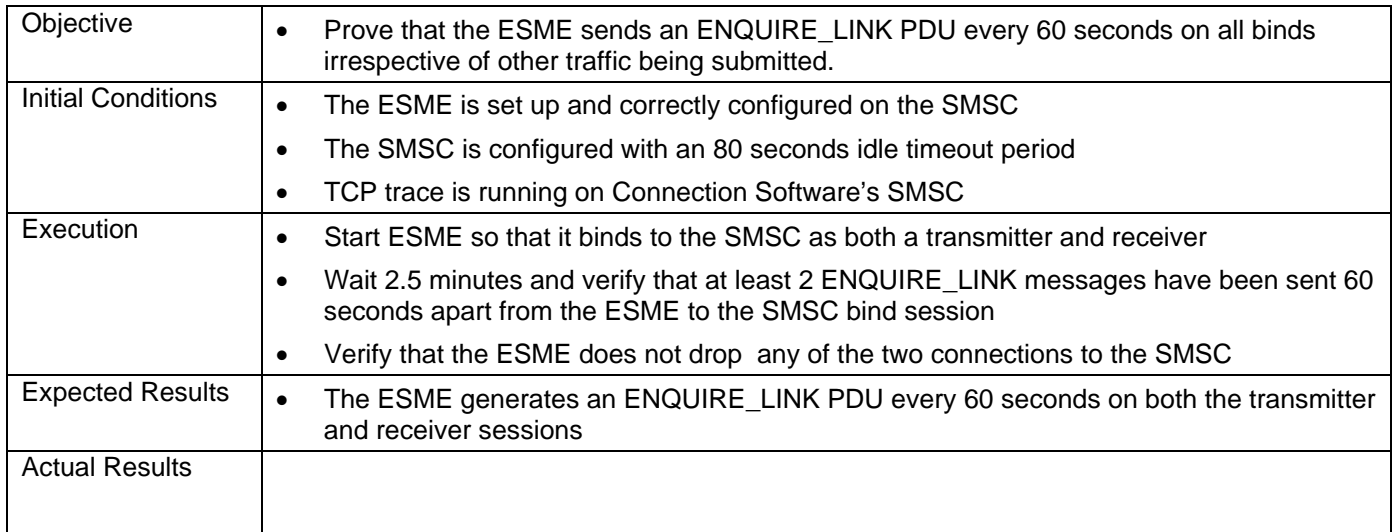

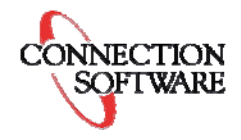

## <span id="page-13-0"></span>**7.3 Reconnect on underlying data link closure**

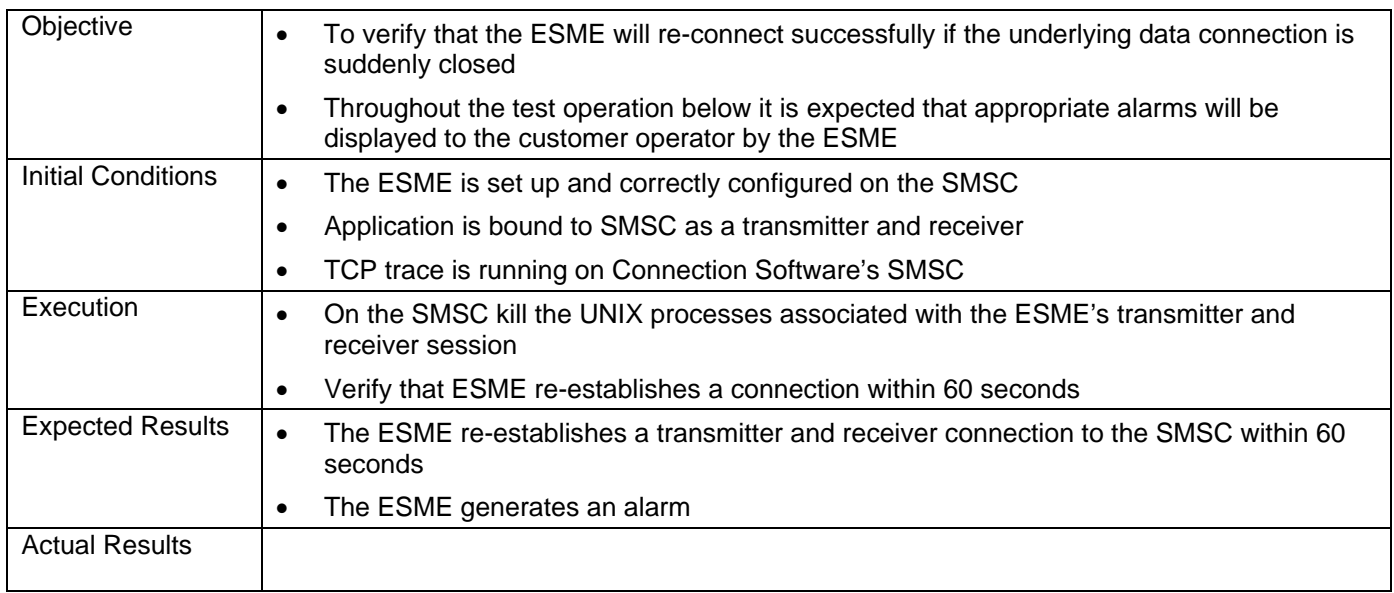

## **7.4 Response of ESME to an SMSC ESME\_RNOCREDIT status**

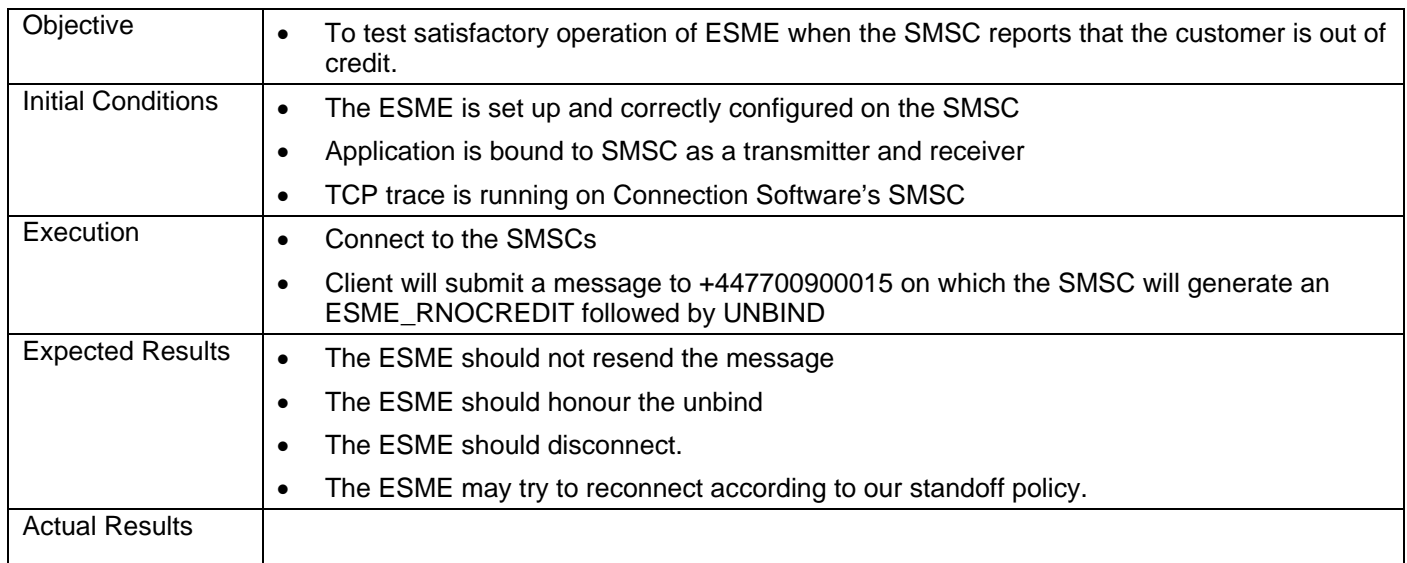

# <span id="page-14-0"></span>**7.5 Standoff in conjunction with ESME\_RNOCREDIT**

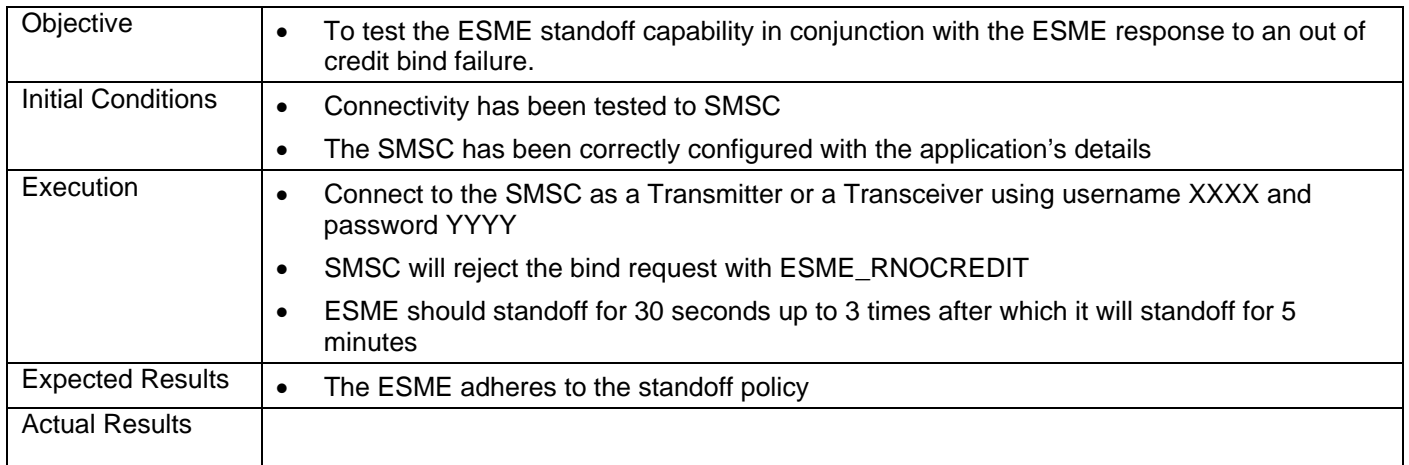

# <span id="page-15-0"></span>**8 Resilience test**

# **8.1 Response of ESME connected to two SMSCs to an SMSC going down**

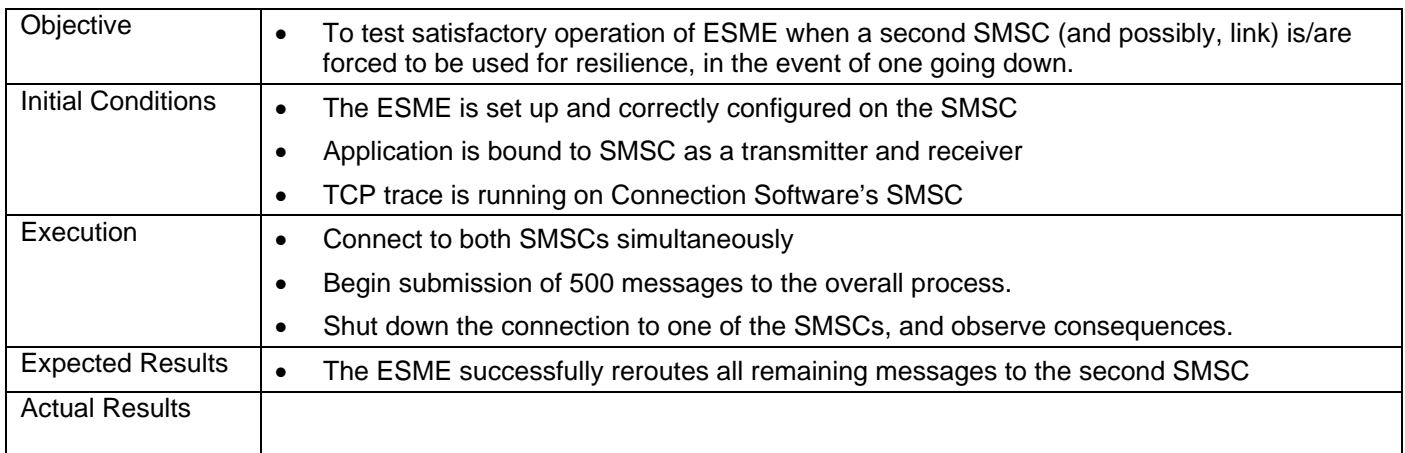

# <span id="page-16-0"></span>**9 Stability Period and Stability Criteria**

- Stability criteria are checked against the behaviour of traffic generated by the application during a Stability Period that will generally be 5 working days in duration.
- During the Stability Period, which takes place immediately after the testing detailed in this Test Plan, the ESME is required to put a certain fraction of expected live traffic through the SMSC.
- The decided percentage of live traffic is varied on a case by case basis according to the expected live service traffic & complexity of operations being performed. **As a general guideline during the Stability Period it is expected that at least 60 messages per hour are submitted on average.**

#### **9.1 Traffic conformance with the SLA**

The traffic generated by the ESME will conform to the volume limits specified in the SLA between Connection Software and the customer i.e. no more that 18000 messages per hour for a standard configuration.

Similarly the ESME should not generate more than 1000 *query\_sm* requests per hour.

Advice may also be given by Connection Software if the number of message attempts (i.e. the actual number of message retries, including the first attempt, made by the SMSC for a single submission) proves to be excessive. This may happen, for instance, in ESME that are frequently sending messages to terminals that are often unavailable/out of coverage.

#### **9.2 Dummy traffic is not generated**

No messages will be submitted to the SMSC, by either the ESME or a service associated mobile terminal, that cause messages to be sent that have no valid destination address i.e. MSISDN

#### **9.3 Messages do not queue up the SMSC**

The message queue at the SMSC does not show a tendency to build up and never exceeds 200 messages.

#### **9.4 ESME does not continuously bind/unbind or failover**

The ESME should bind in once to each SMSC at the beginning of the Stability Period, and unbind once at the end. Binding/unbinding regularly or continuously is not allowed.

Traffic should normally be directed at the primary SMSC and the secondary SMSC should only be used for live traffic if the primary SMSC becomes unavailable.

The ESME must only retry in accordance with the Standoff Policy.

## **10 Contact information**

Connection Software 391 City Road London EC1V 1NE United Kingdom

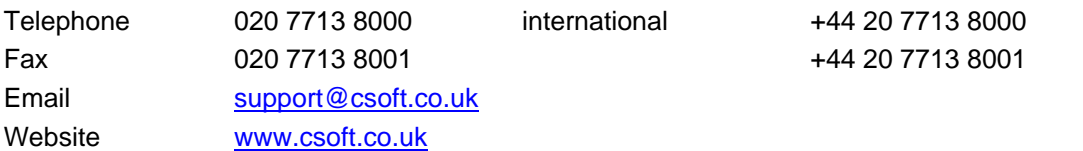

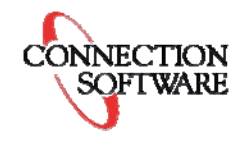